## **RANCANG BANGUN APLIKASI PENDAFTARAN PERGURUAN TINGGI M-KAMPUS DI PANGKALPINANG BERBASIS** *ANDROID*

#### **SKRIPSI**

**Diajukan Untuk Melengkapi Salah Satu Syarat** 

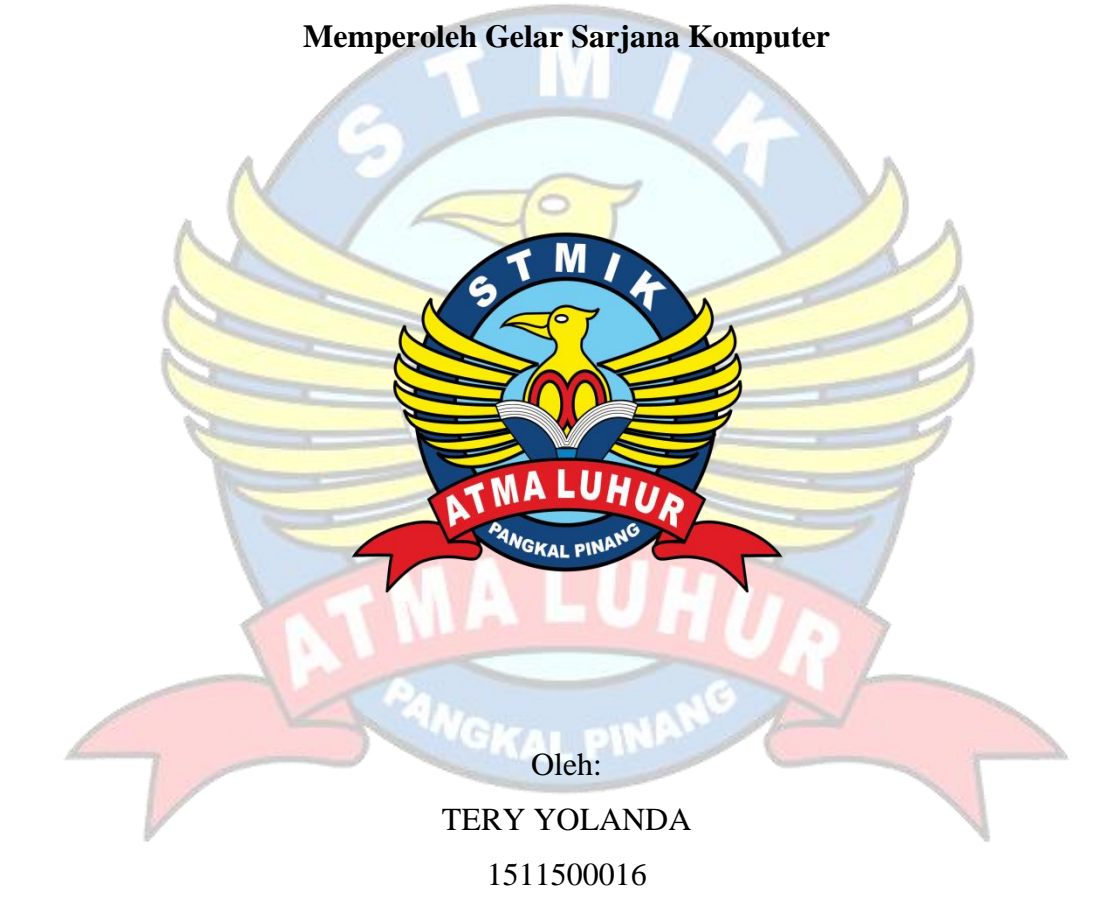

**PROGRAM STUDI TEKNIK INFORMATIKA SEKOLAH TINGGI MANAJEMEN INFORMATIKA DAN KOMPUTER ATMA LUHUR PANGKALPINANG 2019**

# **RANCANG BANGUN APLIKASI PENDAFTARAN PERGURUAN TINGGI M-KAMPUS DI PANGKALPINANG BERBASIS** *ANDROID*

**SKRIPSI**

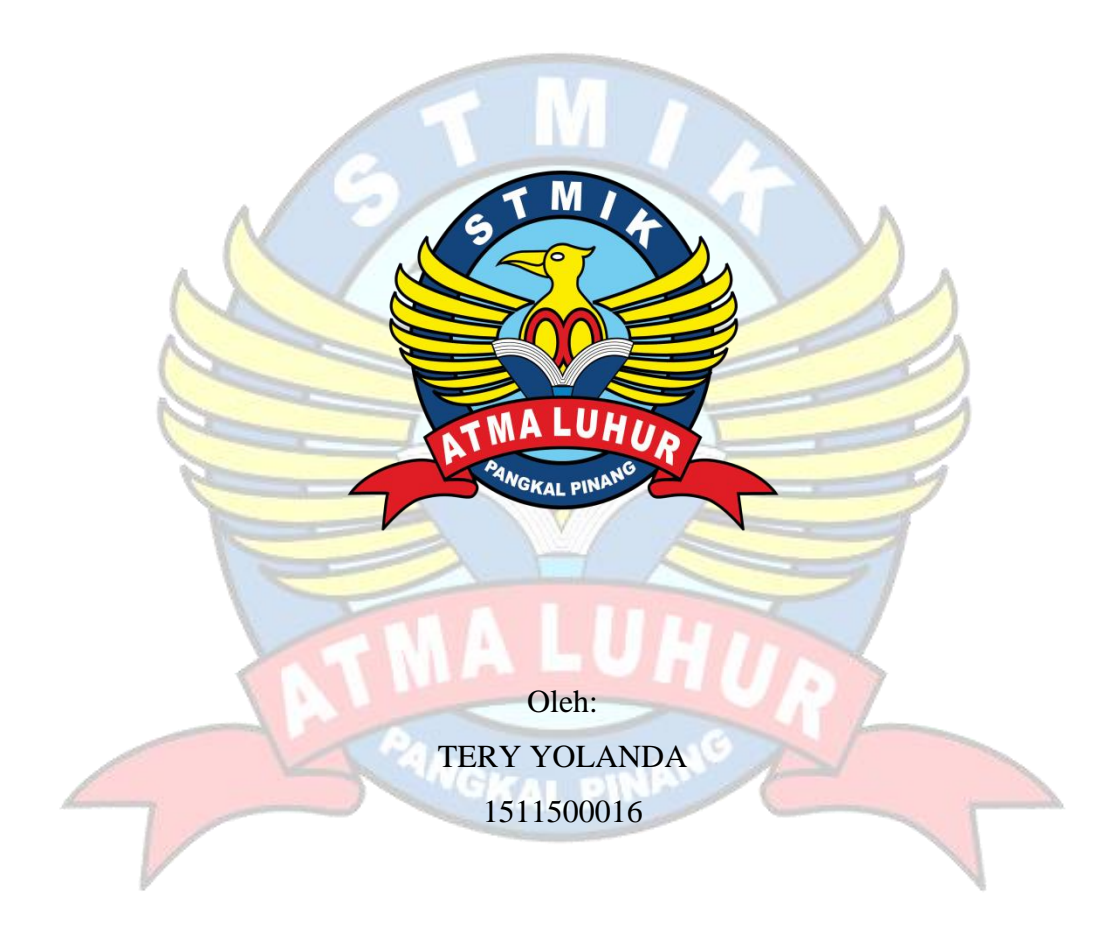

# **PROGRAM STUDI TEKNIK INFORMATIKA SEKOLAH TINGGI MANAJEMEN INFORMATIKA DAN KOMPUTER ATMA LUHUR PANGKALPINANG 2019**

#### **LEMBAR PENGESAHAN SKRIPSI**

#### RANCANG BANGUN APLIKASI PENDAFTARAN PERGURUAN TINGGI M-KAMPUS DI PANGKALPINANG BERBASIS ANDROID

Yang dipersiapkan dan disusun oleh TERY YOLANDA 1511500016

Telah dipertahankan di depan Dewan Penguji Pada Tanggal 13 Juli 2019 Anggota Penguji

Dosen Pembimbing

With

Harrizki Arie P., S.Kom., M.T. NIDN. 0213048601/

Kaprodi Teknik Informatika

R. Burham Isnanto Farid, M.Kom.

NIDN. 0224048003

**Yurindra**, M.T. NIDN. 0429057402

Ketua Pengi

Ari Amir Alkodri, M Kom. NIDN. 0201038601

Skripsi ini telah diterima dan sebagai salah satu persyaratan Untuk memperoleh gelar Sarjana Komputer Tanggal 13 Juli 2019

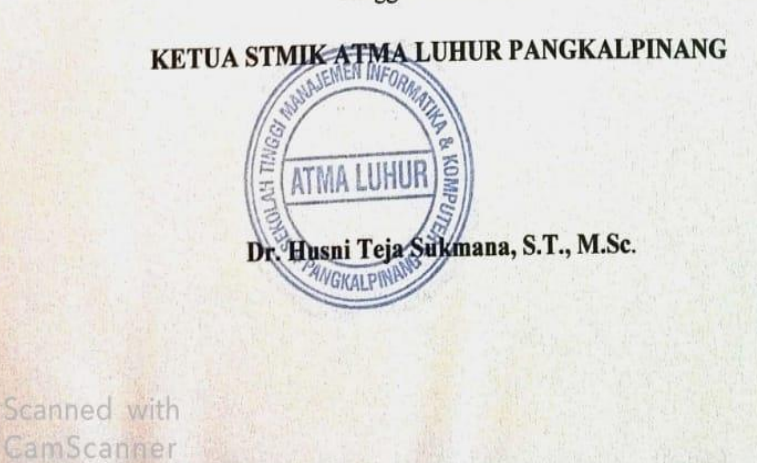

 $\mathbf{i}$ 

#### **LEMBAR PERNYATAAN**

Yang bertanda tangan di bawah ini :

Scanned with CamScanner

**NIM** : 1511500016 Nama : Tery Yolanda : RANCANG BANGUN APLIKASI PENDAFTARAN Judul Skripsi **PERGURUAN TINGGI M-KAMPUS** DI PANGKALPINANG BERBASIS ANDROID

Menyatakan bahwa Laporan skripsi atau program saya adalah RANCANG BANGUN APLIKASI PENDAFTARAN PERGURUAN TINGGI M-KAMPUS DI PANGKALPINANG BERBASIS ANDROID. Apabila ternyata ditemukan didalam laporan skripsi atau program saya terdapat unsur plagiat, maka saya siap untuk mendapatkan sanksi akademik yang terkait dengan hal tersebut.

Pangkalpinang, juli 2019 32D64AFF87878776  $\Omega$ (Tery Yolanda)

#### **KATA PENGANTAR**

Puji syukur Alhamdulillah kehadirat Allah SWT yang telah melimpahkan segala rahmat dan karuniaNya, sehingga penulis dapat menyelesaikan laporan skripsi yang merupakan salah satu persyaratan untuk menyelesaikan jenjang strata satu (S1) pada Program Studi Teknik Informatika STMIK Atma Luhur.

Penulis menyadari bahwa laporan skripsi ini masih jauh dari sempurna. Karena itu, kritik dan saran akan senantiasa penulis terima dengan senang hati. Dengan segala keterbatasan, penulis menyadari pula bahwa laporan skripsi ini takkan terwujud tanpa bantuan, bimbingan, dan dorongan dari berbagai pihak. Untuk itu, dengan segala kerendahan hati, penulis menyampaikan ucapan terima kasih kepada:

- 1. Allah SWT yang telah menciptakan dan memberikan kehidupan di dunia
- 2. Bapak dan Ibu tercinta yang telah mendukung penulis baik spirit maupun materi.
- 3. Bapak Drs. Djaetun Hs yang telah mendirikan Atma Luhur.
- 4. Bapak Dr. Husni Teja Sukmana, S.T., M.Sc selaku Ketua STMIK Atma Luhur.
- 5. Bapak R.Burham Isnanto Farid, S.Si., M. Kom Selaku Kaprodi Teknik Informatika.
- 6. Bapak Yurindra, MT selaku dosen pembimbing.
- 7. Saudara dan sahabat-sahabatku terutama teman-teman angkatan 2015 yang telah memberikan dukungan moral untuk terus meyelesaikan skripsi ini.

Semoga Tuhan Yang Maha Esa membalas kebaikan dan selalu mencurahkan hidayah serta taufikNya, Amin.

Pangkalpinang, Juli 2019

Penulis

#### *ABSTRACT*

*Education has a very important role in producing quality human*  resources. Higher education or often called higher education is the level of *education after secondary education which includes diploma education programs, bachelor, master, specialist, and doctoral, many islands in Bangka Belitung until the number of High school and vocational high school graduates who want to continue to college have difficulty finding the location of the college location. This encourages researchers to build an information system application through Designing an M-Campus college registration application in Pangkalpinang Based on Android, this system was built using the java programming language with the help platform, namely android studio and Firebase. The system analysis technique used in this study is object oriented and uses the Unified Modeling Language (UML) modeling tool to describe the applications that are built. With this application, it is expected to be able to help prospective students and students who*  want to know the information and registration of higher education and find out *the location of higher education in Pangkalpinang.*

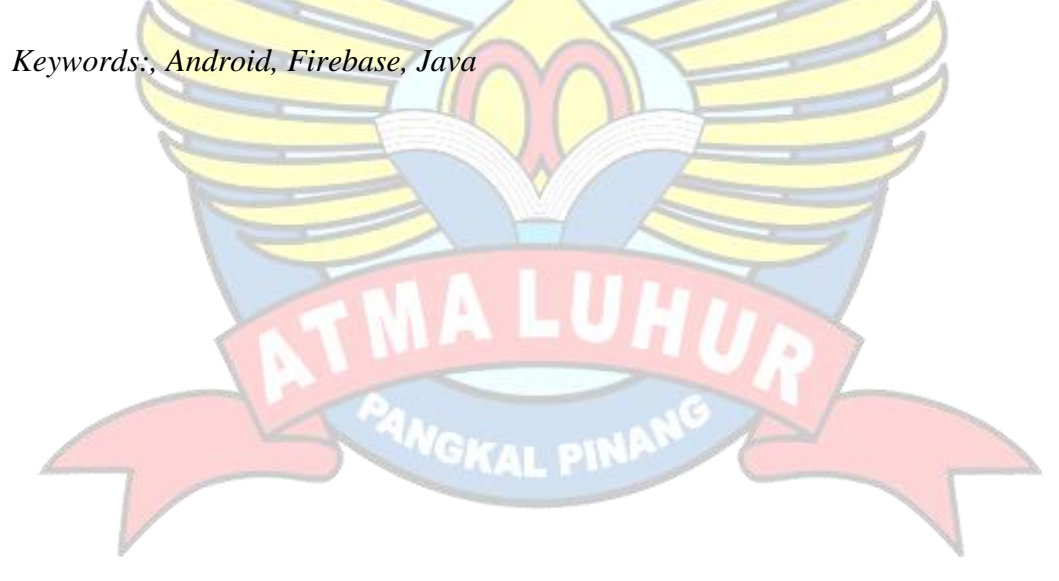

#### **ABSTRAK**

Pendidikan memiliki peran yang sangat penting dalam menghasilkan sumber daya manusia yang berkualitas, Pendidikan tinggi atau yang sering disebut perguruan tinggi merupakan jenjang pendidikan setelah pendidikan menengah yang mencakup program pendidikan diploma, sarjana, magister, spesialis, dan doctor, banyaknya pulau di Bangka Belitung sehinggah jumlah lulusan SMA dan SMK yang ingin melanjut ke perguruan tinggi kesulitan mencari letak lokasi perguruan tinggi, Hal ini mendorong peneliti untuk membangun sebuah aplikasi sistem informasi melalui Rancang bangun aplikasi pendaftaran perguruan tinggi M-Kampus di Pangkalpinang Berbasis Android, sistem ini dibangun menggunakan bahasa pemrograman *java* dengan *platform* pembantu yaitu *android studio*, dan *Firebase.* Teknik analisis sistem yang digunakan pada penelitian ini adalah berorientasi objek dan menggunakan alat bantu pemodelan *Unified Modelling Language* (UML) untuk menggambarkan aplikasi yang dibangun. Dengan adanya aplikasi ini diharapkan dapat membantu calon mahasiswa dan mahasiswi yang ingin mengetahui informasi dan pendaftaran perguruan tinggi serta mengetahui letak perguruan tinggi di Pangkalpinang.

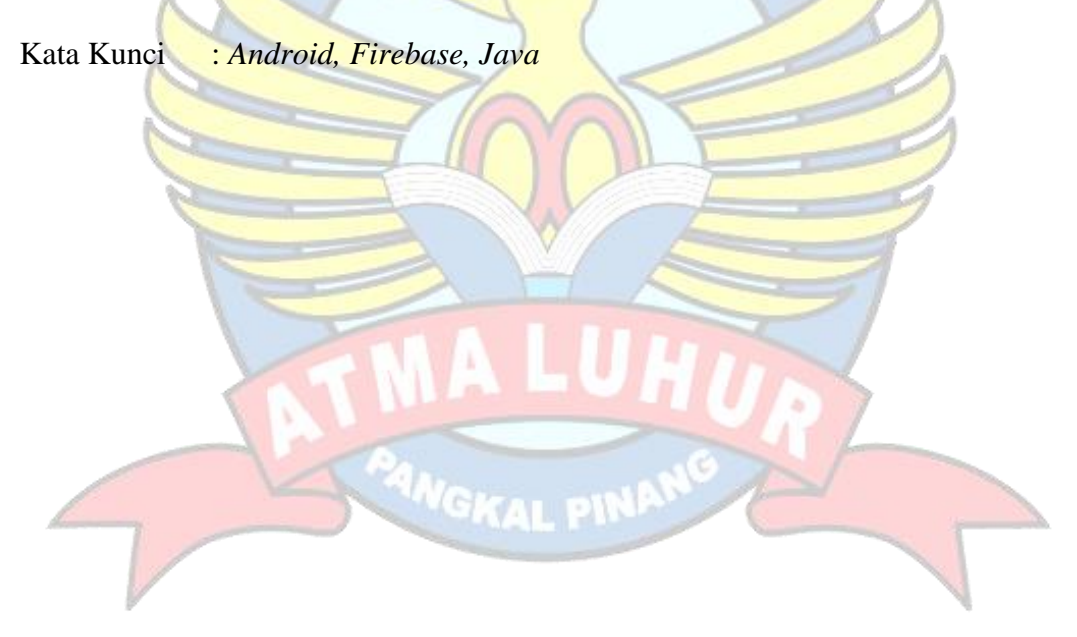

# **DAFTAR ISI**

#### Halaman

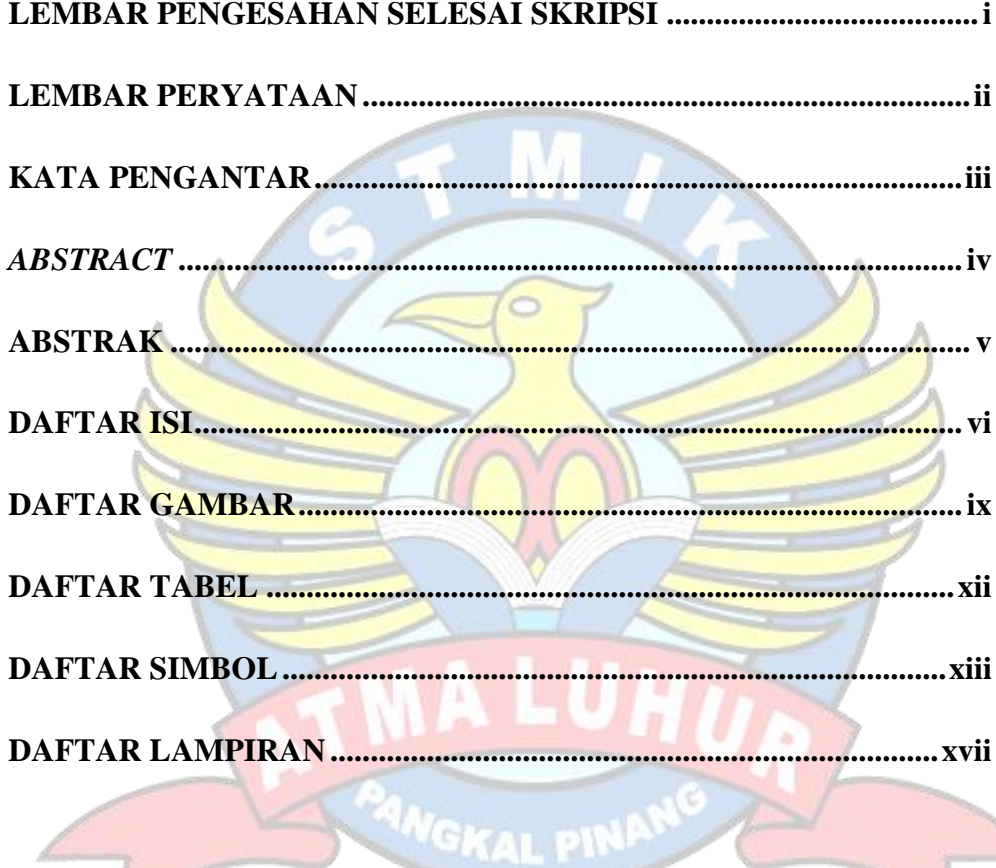

# **BAB I PENDAHULUAN**

![](_page_7_Picture_17.jpeg)

# **BAB II LANDASAN TEORI**

![](_page_8_Picture_218.jpeg)

# **BAB III METODOLOGI PENELITIAN**

![](_page_8_Picture_219.jpeg)

### **BAB IV HASIL DAN PEMBAHASAN**

![](_page_8_Picture_220.jpeg)

![](_page_9_Picture_24.jpeg)

#### **BAB V PENUTUP** ı

![](_page_9_Picture_25.jpeg)

DAFTAR PUSTAKA..................

**ANGKAL PINA** 

............98

### **DAFTAR GAMBAR**

![](_page_10_Picture_277.jpeg)

![](_page_10_Picture_278.jpeg)

![](_page_11_Picture_263.jpeg)

![](_page_12_Picture_65.jpeg)

![](_page_12_Picture_1.jpeg)

### **DAFTAR TABEL**

#### Halaman

![](_page_13_Picture_230.jpeg)

# **DAFTAR SIMBOL**

![](_page_14_Picture_130.jpeg)

### **1. Simbol** *Use Case Diagram*

### **2. Simbol** *Activity Diagram*

![](_page_14_Picture_131.jpeg)

![](_page_15_Picture_118.jpeg)

### **3. Simbol** *Class Diagram*

![](_page_16_Picture_123.jpeg)

**F** 

# **4. Simbol** *Sequence Diagram*

![](_page_16_Picture_124.jpeg)

![](_page_17_Picture_65.jpeg)

## **DAFTAR LAMPIRAN**

Lampiran Form Pendaftaran STIMIK Atma Luhur Lampiran Form Biodata Mahasiswa Lampiran Kartu Bimbingan Skripsi

![](_page_18_Picture_2.jpeg)